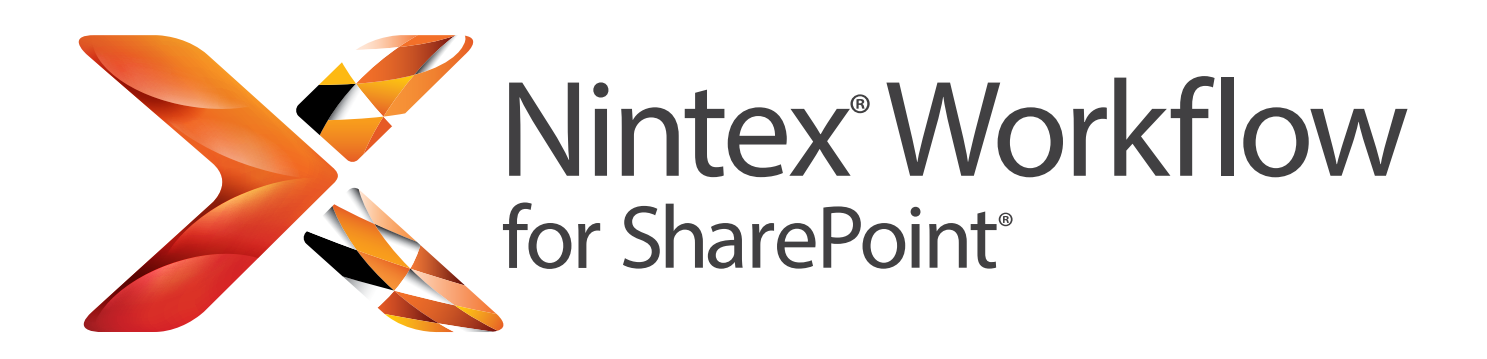

# Automatizujte snadno a rychle své obchodní procesy postavené na platformě SharePoint

Nintex Workflow for SharePoint doplňuje platformu Microsoft SharePoint a rozšiřuje ji o nástroj umožňující navrhovat pracovní postupy pouhým přetahováním myší. Uživatelé z podnikové sféry i profesionálové z oblasti IT tak získávají možnost rychle a snadno automatizovat obchodní procesy počínaje od jednoduchého zpracování žádosti o schválení dovolené až po složitou integraci napříč externími aplikacemi a různými datovými zdroji.

## **RYCHLE A SNADNO**

## **Kreslení namísto psaní kódu**

Umožňuje všem uživatelům platformy SharePoint během několika málo minut zautomatizovat jejich procesy pomocí intuitivního, snadno použitelného nástroje pro navrhování pracovních postupů fungujícího v prohlížeči a používajícího jednoduché přetahování myší.

#### **POSTAVENO NA PLATFORMĚ SHAREPOINT**

## **Pracujte lépe, investujte chytřeji**

Ochraňte svou investici do platformy SharePoint prostřednictvím nástroje pro snadné nasazení a správu, který vám umožní eliminovat další náklady na infrastrukturu a klientský software.

## **PROPOJENÉ ŘEŠENÍ**

#### **Systémová integrace a integrace v cloudu**

Snadné propojení platformy Nintex Workflow for SharePoint s Office 365, externími systémy, servery Exchange a Lync, databázemi, webovými službami a cloudovými službami.

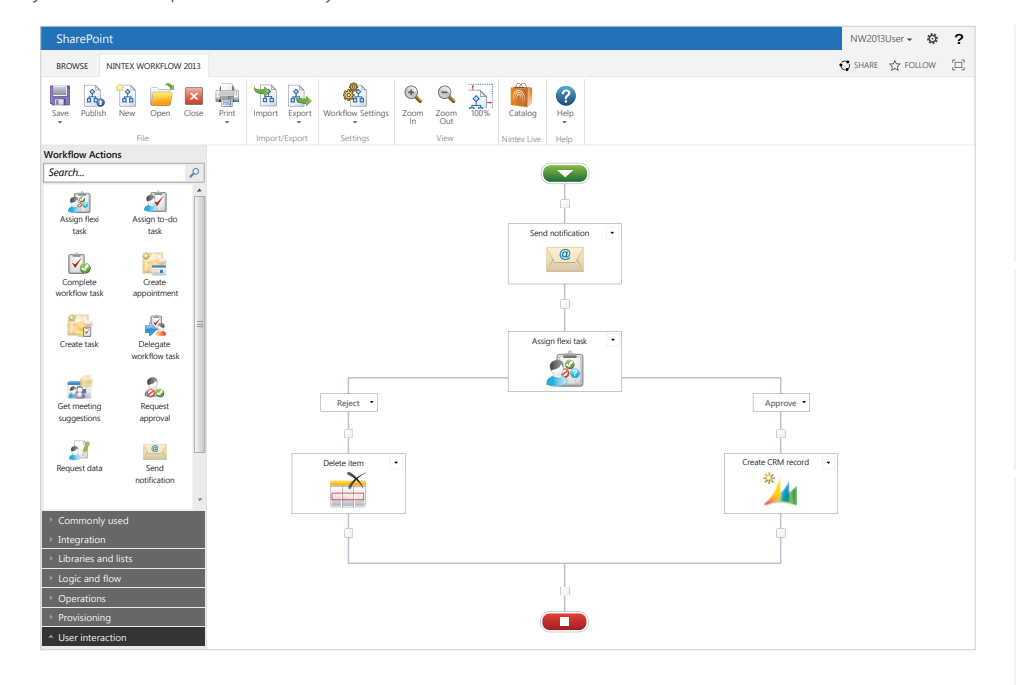

## **Měření a řízení**

- • Sleduje stav vašich pracovních postupů v reálném čase
- • Měří a zlepšuje výkonnostní parametry vašich obchodních procesů

#### **Rychlá návratnost vynaložené investice**

- • Menší zátěž pro rozpočet na IT
- • Větší efektivita a menší náklady na zpracování

## **Opakované využití jednou vytvořeného návrhu**

- • Opakovaně použitelné šablony a moduly
- • Sdílení a sjednocení pracovních postupů napříč týmy

Navštivte **nintex.com/workflow** a vyzkoušejte zkušební verzi zdarma

## **PŘEDNÍ SVĚTOVÝ PRODUKT PRO PLATFORMU SHAREPOINT**

Nintex Workflow for SharePoint používají miliony uživatelů v tisících organizacích po celém světě.

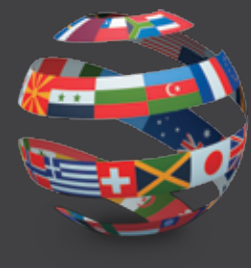

## **IDEÁLNÍ PRODUKT PRO VAŠE POTŘEBY**

Nintex Workflow for SharePoint je k dispozici ve třech edicích: Enterprise, Standard, a Workgroup, které vyhoví potřebám každé organizace počínaje od malých týmů až po nadnárodní společnosti. Další informace o jednotlivých verzích dostupných pro SharePoint 2007, 2010 a 2013 naleznete na adrese www.nintex.com/workflow

BROWSE NINTEX WORKELOW 2013

窗

**SharePoint** 

Save Publish New Open Close Print Import

**Print with Notes**

**Print Print**<br> **Print** Display printer friendy version

Display printer friendy version with workflow action notes

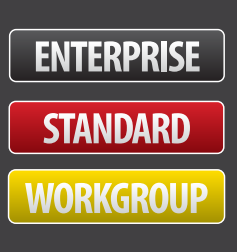

In Zoom Out

100%

## INTEGROVANÉ FUNKCE SHAREPOINT

- • Plovoucí pás karet
- • Služby podnikové konektivity
- • Služby Excel Services
- • Formuláře InfoPath
- Opakovaně použitelné pracovní postupy týkající se webů, seznamů a typu obsahu
- Sady dokumentů

## NAPOJENÍ NA OSTATNÍ SYSTÉMY

- • Přidělování uživatelů z Active Directory, serveru Exchange, serveru Office Communications a Microsoft Lync
- Načítání a zápis dat z Microsoft Dynamics CRM
- Snadný přístup k datům a procesům z podnikových a externích systémů za pomoci webových služeb, SQL, LDAP, XML, BizTalk a jiných běžných aplikačních programů a otevřených rozhraní

## ROZŠIŘITELNOST A INDIVIDUALIZACE

- Vytváření "User Defined Actions" pomocí návrháře pracovních postupů
- Export pracovních postupů do aplikace Visual Studio
- • V naší celosvětové síti partnerských obchodů je k dostání celá řada doplňků, rozšíření a konektorů nezávislých výrobců

## SNADNÉ VYTVÁŘENÍ FORMULÁŘŮ PRACOVNÍCH POSTUPŮ

Propojení Nintex Forms s řešením Nintex Workflow for SharePoint umožňující vytvořit z pracovních postupů obchodní aplikace s mnoha funkcemi. Nintex Forms automaticky vytvoří požadované prvky pro formuláře na platformě Nintex Workflow for SharePoint a umožní použít proměnné pracovních postupů jako formulářová data. Další informace o Nintex Forms naleznete na adrese www.nintex.com/forms

## PROPOJENÍ NINTEX WORKFLOW FOR SHAREPOINT S OFFICE 365 A CLOUDOVÝMI SLUŽBAMI

Nintex Live nabízí rozšíření Nintex Workflow for SharePoint a umožňuje propojit SharePoint s Office 365 a podporuje propojení na prakticky neomezený počet cloudových služeb jako například Yammer, Twitter, Bing, či podnikové nebo vládní informační služby. S pomocí Nintex Live mohou organizace vytvářet v rámci platformy SharePoint hybridní řešení používající vlastní infrastrukturu i cloudové služby. Další informace naleznete na adrese www.nintex.com/live

## DALŠÍ FUNKCE

- Exkluzivní systém LazyApproval®, odpovědi na požadavky v reálném jazyce, i když jste v pohybu a nemáte přístup k portálu SharePoint
- Ad hoc delegování úkolů pracovního postupu uživatelům, a to přímo nebo dle plánovaného kalendáře
- Plánované a časově vymezené pracovní postupy pro opakované procesy
- Bohaté možnosti upozorňování na pracovní postupy prostřednictvím elektronické pošty, instant messaging a SMS
- Anotace procesního diagramu a náhled pro tisk
- Individuálně upravitelný panel nástrojů s funkcemi hledání a změny velikosti

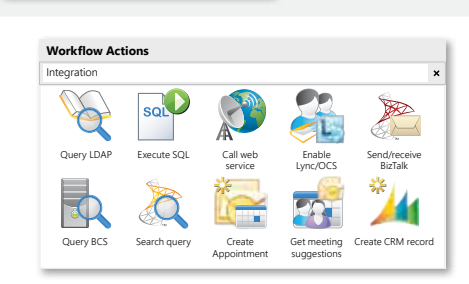

Export Workflow Settings Zoom

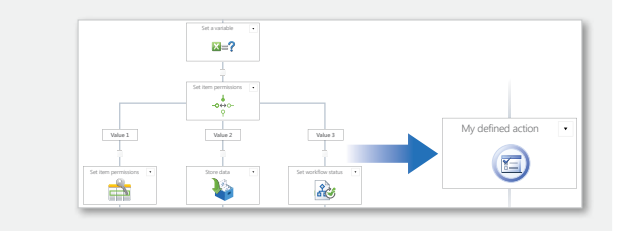

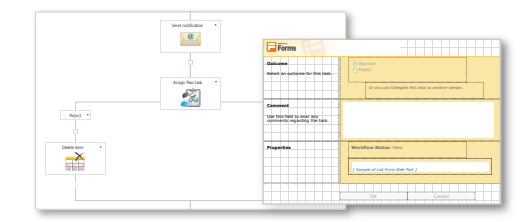

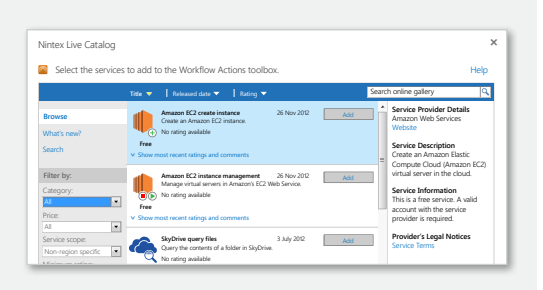

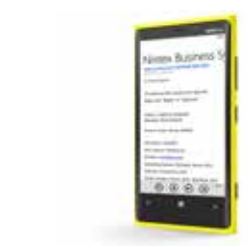

## Více informací na: **nintex.com** Dotazy: **sales@nintex.com**

© 2013 Nintex. Všechny zde uváděné názvy výrobků a společností mohou být registrovanými obchodními značkami příslušných vlastníků.